# **TalkTech 2010:**

### A Collaboration Project between "Politehnica" University of Timisoara and Bentley University

In this project two Bentley students and two "Politehnica" University Timisoara (UPT) students will work together to evaluate and compare two similar online collaboration tools.

You will manage your collaboration using [VICADI](http://vicadis.net/) [S,](http://vicadis.net/) an online Virtual Campus for Digital Students hosted at UPT in Romania. You will communicate with your partners using appropriate communication methods, including (but not limited to) email, facebook, skype, Yahoo or Gmail IM, etc. To be able to do this you will need to complete your "profile" area once you will be logged in ViCaDiS. You will receive your account information via email, and the collaborative area is [her](http://www.vicadis.net/campus/course/view.php?id=71) e.

# **The Project:**

You will evaluate two similar online collaboration tools listed below, and working with your partner and international partners, provide a "review" that should at least include these items:

# **Basic Information**

- What's the problem that these applications are trying to solve?
- Who are the companies that provide these tools?

# **Evaluation / Usability**

- How well do they work? Were there any problems?
- Are there any particularly useful features, or capabilities that you wish were included that are not supported? Explain.
- Are there other applications that you are familiar with that work similarly? Explain.

# **Business and Entrepreneurship Analysis**

- What advantage does a software-as-a-service solution over the Internet (vs. a software application installed on your computer) provide to this application?
- How might these applications be used in a business context?
- How do the two applications compare?

#### **Deliverables:**

- **Video**. Create a short (5 minutes, maximum) video demonstration showing at least one of the two applications your group is comparing. The video should show at least one Bentley student and at least one UPT student collaborating with this software. Use [screentoaster.com](http://screentoaster.com/) to create the screen-capture video. This video should be done either as a demo clip or as an online training clip. Embed the video in your ViCaDiS blog.
- **The ViCaDiS blog for your group**: Use this blog to keep track of your group's progress share links to relevant articles on line, or your ideas about how and for what you are using the tools. These can be short -a sentence or two is fine. (Think "tweets.") Each group member should post to the ViCaDis blog at least twice a week during the project.
- **Evidence of your collaboration**. Use the blog to show evidence of your interactions with your international partners (Provide screen captures of your talk on skype or as you work with your software applications. Paste in your instant messenger conversations.)
- **Google Doc**. A written review of your software applications co-authored by all members of the group. (We will check the revision history to make sure everyone contributed!) This should take the form of a Google Doc that contains the answers to each of the Basic Information, Usability, and Business and Entrepreneurship Analysis questions above. The length should be approximately 1200 words (use the Tools - Word Count feature to see how many words are in your document). Share the GoogleDoc with Prof. Andone at tmmstud@gmail.com and Prof Frydenberg at it101x@gmail.com , and post a link to it on the ViCaDiS blog.

## **Milestones:**

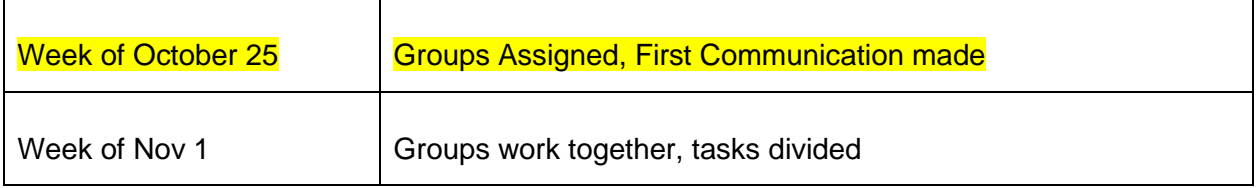

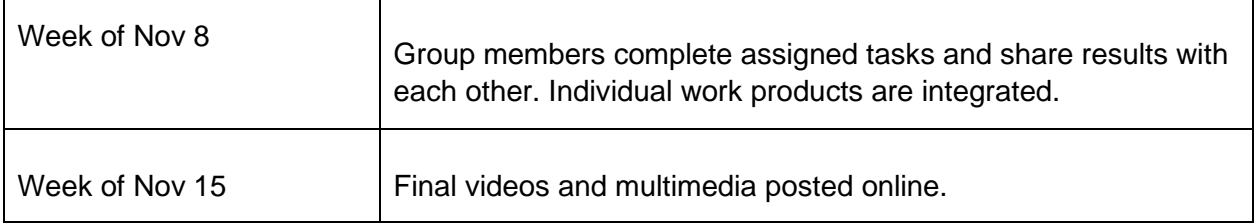

### **Collaborative Software**

Two Bentley students and two or three UPT students will sign up to work together. If the application pair that you want is taken, feel free to add a row to the table to start a new group. At most two different groups can review the same application pairs. After everyone signs up, if there are some empty rows

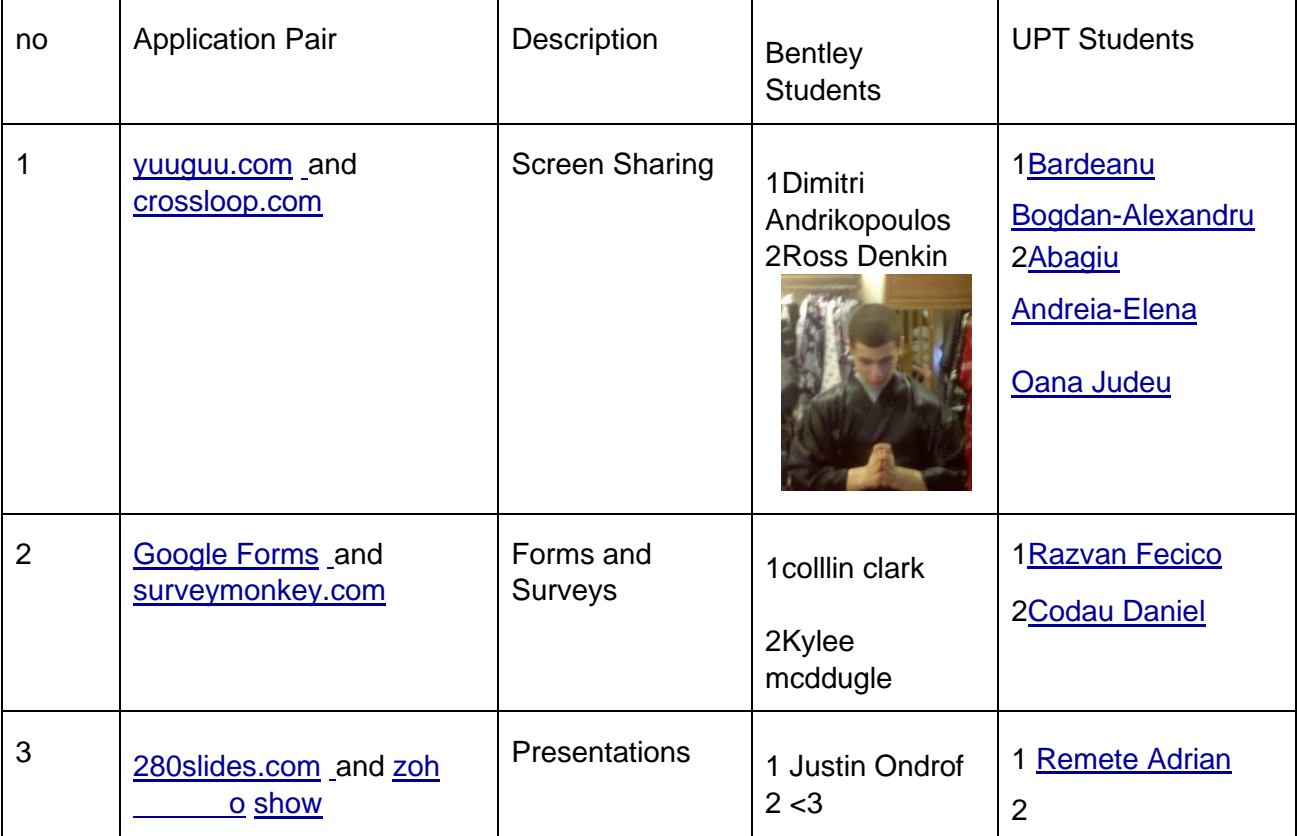

![](_page_3_Picture_261.jpeg)

![](_page_4_Picture_26.jpeg)